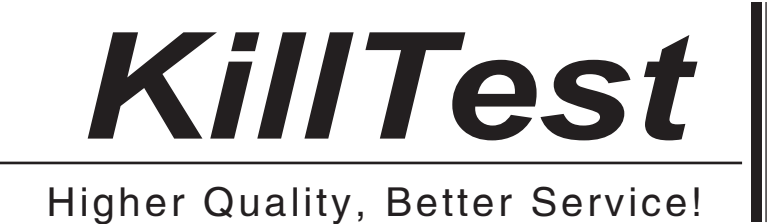

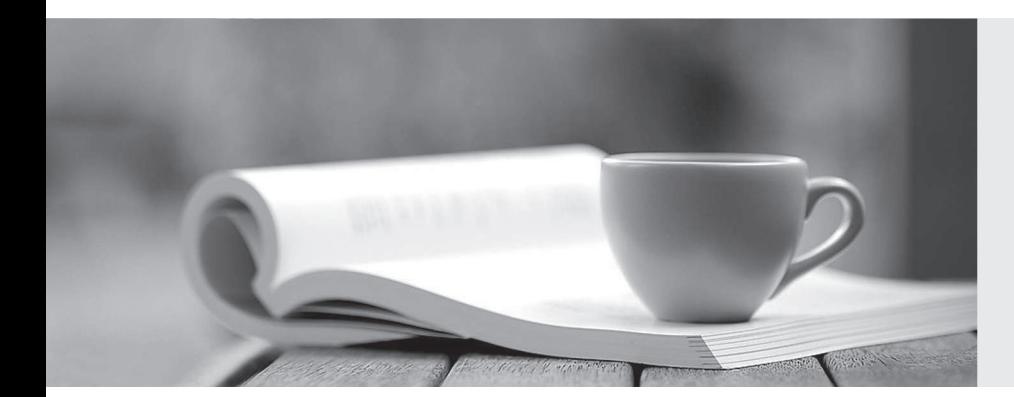

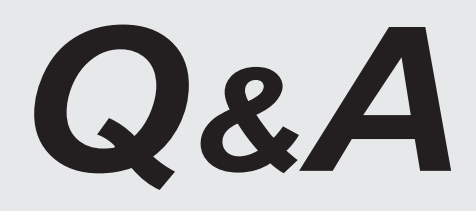

http://www.killtest.com

We offer free update service for one year.

## **Exam** : **HP0-620**

## **Title** : Data Protector 5.1 Basics for Windows Exam

## **Version** : Demo

1.Which media pool property allows the media to formatted (initialized) when it is needed?

A. file

- B. strict and the contract of the contract of the contract of the contract of the contract of the contract of the contract of the contract of the contract of the contract of the contract of the contract of the contract of
- C. loose
- D. free

Answer: C

2.How do you change the media type of a pool after creating it?

- A. Delete the pool and recreate it.
- B. Use the GUI to rename the pool.
- C. Delete the media type and rename it.
- D. Change the usage policy for the media type within the pool.

Answer: A

3.What is the default threshold for medium overwrites for linear tapes?

- A. 250
- B. 300
- C. 350
- D. 400

Answer: A

4.When performing media operations with Data Protector, the process of faulting is used as a further means of protection. What is the purpose of faulting locations?

- A. to provide information about the media condition
- B. to provide information about all media currently mounted to tape drives
- C. to provide additional information about the media location within a tape library
- D. to provide additional information about the off-site location of media exported from a library

Answer: D

5.What are the main media management protection features?

- A. labeling, duplication and condition monitoring
- B. media pool, media usage and property specifications
- C. on-line catalog, media organization and location tracking
- D. logical organization of media, pools and allocation policies

Answer: A

- 6.What is a media pool?
- A. a collection of media of the same age
- B. a logical collection of media that belong together
- C. a concept that enables faster backup and restore
- D. a physical collection of media that is used by the same device

Answer: B

7.Media can only be exported if the protection of the session has expired. Which command removes the

protection? The contract of the contract of the contract of the contract of the contract of the contract of the contract of the contract of the contract of the contract of the contract of the contract of the contract of th A. verify B. recycle and the contract of the contract of the contract of the contract of the contract of the contract of the contract of the contract of the contract of the contract of the contract of the contract of the contract of C. rescan and the contract of the contract of the contract of the contract of the contract of the contract of the contract of the contract of the contract of the contract of the contract of the contract of the contract of D. reinitialize Answer: B

8.The age of a medium is calculated as the number of months that have elapsed since the medium was formatted. Once a medium is older than the predefined threshold, it is marked as poor. What is the default threshold?

- A. 12 months
- B. 24 months
- C. 36 months
- D. 48 months

Answer: C

9.When performing a manual configuration using the command line, you can create a new logical device by defining it in a temporary file in the devices directory. How is the Media Management database updated with this information?

- A. automatically when the device schedule is invoked
- B. with the omnidownload command
- C. with the omniupload command
- D. with the omniupdate command

Answer: C

10.A Library can be configured so that each drive is connected to one or more Data Protector client systems within the Data Protector cell. Which Data Protector component must be installed on these client systems?

- A. media agent
- B. device library
- C. library drive index
- D. robotics controller

Answer: A

11.Which media agent program can be used for interactively sending SCSI commands to tape library?

- A. lma
- B. bma
- C. uma
- D. cma
- E. mma

Answer: C

12.You are going to perform an "eject" Logical Device Operation for a tape residing in a library. When will this operation fail?

- A. if all drives are busy
- B. if the mailslot is full
- C. if the media is in a free pool
- D. if the media is protected

Answer: B

13.What is included in a Logical Device configuration? Select TWO.

A. device options

- B. overwrite protection levels
- C. physical device properties
- D. media pool characteristics
- E. automated media operations

Answer: A,C

14.The file demo.txt in the directory tree D:\demouser was created on January 4, 2003. It was modified on January 10, 2001.

A full backup took place on January 5, 2003, followed by increments on January 6, 7 and 8. When browsing the internal database context, how many sessions will be available?

- A. 1
- B. 2 and 2 and 2 and 2 and 2 and 2 and 2 and 2 and 2 and 2 and 2 and 2 and 2 and 2 and 2 and 2 and 2 and 2 and 2 and 2 and 2 and 2 and 2 and 2 and 2 and 2 and 2 and 2 and 2 and 2 and 2 and 2 and 2 and 2 and 2 and 2 and 2 a
- C. 3 and  $\sim$  3 and  $\sim$  3 and  $\sim$  3 and  $\sim$  3 and  $\sim$  3 and  $\sim$  3 and  $\sim$  3 and  $\sim$  3 and  $\sim$  3 and  $\sim$  3 and  $\sim$  3 and  $\sim$  3 and  $\sim$  3 and  $\sim$  3 and  $\sim$  3 and  $\sim$  3 and  $\sim$  3 and  $\sim$  3 and  $\sim$  3 and  $\sim$
- D. 4

Answer: D

15.On Windows, from which backup object would you restore the registry?

- A. from the vbfs object
- B. from the winfs object
- C. from the omnidb object
- D. from the configuration object

Answer: D

16.To be able to perform a parallel restore, what must be greater than one during the backup?

- A. number of tape devices
- B. device concurrency
- C. media agents
- D. available network interfaces
- E. session managers
- Answer: B

17.When using the restore into option for an object restore, the object will be restored into a different directory. What is important to know about restoring the object? Select TWO.

- A. The subdirectories must already exist.
- B. The subdirectories will be created as needed.
- C. The subdirectories will be appended to the destination path.

D. If not specified, all files will be restored into a single directory relative to the system root (e.g. c:\).

E. If not specified, all files in the subdirectories will be created as sparse files.

Answer: B,C

18.What is the advantage of a Data Protector session restore?

- A. The database will not be used.
- B. It is fast since it is restoring only whole volumes.

C. All objects from a backup can be restored together.

D. It does not require any control as it is restoring everything.

Answer: C

19.Which process or service runs on the Data Protector cell manager and starts backup and restore sessions?

A. Data Protector Inet

B. Cell Request Server (CRS)

- C. Raima Database Server (RDS)
- D. Media Management Process (MMD)

Answer: B

20.The file demo.txt in the directory tree D:\demouser was created on January 4, 2003. It was modified on January 10, 2003. A full backup took place on January 5, 2003, followed by incrementals on January 6, 7 and 9.

When using the restore version option within the GUI, how many versions will be displayed?

- A. 1
- B. 2 and 2 and 2 and 2 and 2 and 2 and 2 and 2 and 2 and 2 and 2 and 2 and 2 and 2 and 2 and 2 and 2 and 2 and 2 and 2 and 2 and 2 and 2 and 2 and 2 and 2 and 2 and 2 and 2 and 2 and 2 and 2 and 2 and 2 and 2 and 2 and 2 a
- C. 3 and  $\sim$  3 and  $\sim$  3 and  $\sim$  3 and  $\sim$  3 and  $\sim$  3 and  $\sim$  3 and  $\sim$  3 and  $\sim$  3 and  $\sim$  3 and  $\sim$  3 and  $\sim$  3 and  $\sim$  3 and  $\sim$  3 and  $\sim$  3 and  $\sim$  3 and  $\sim$  3 and  $\sim$  3 and  $\sim$  3 and  $\sim$  3 and  $\sim$
- D. 4

Answer: A

21.The Data Protector Restore Session Manager (RSM) runs on which system or systems in the cell?

- A. client only
- B. client and cell manager
- C. cell manager only
- D. dedicated installation server

Answer: C

22.Which command checks the Data Protector services, the media management database consistency and that there is at least one backup of the Data Protector database?

- A. omnicheck
- B. omnihealth
- C. omnidbcheck
- D. omnihealthcheck
- Answer: D

23.In a Windows environment, which Data Protector service must be running on both the cell manager and the client?

- A. CRS
- B. inet
- C. MMDB
- D. MA
- Answer: B

24.If you experience problems with tape library devices, which Data Protector command can be used to check the library operations?

- A. uma
- B. omnihealthcheck
- C. chgr-debug
- D. ioscan
- Answer: A

25.Which command can be used to check if the inet service is up and running on a member of the Data Protector cell?

- A. arp -a
- B. omnistat
- C. omnisv -status
- D. telnet <hostname> 5555

Answer: A

26.During initial installation, which tool helps predict future Data Protector internal database (IDB) size? The contract of the contract of the contract of the contract of the contract of the contract of the contract of the contract of the contract of the contract of the contract of the contract of the contract of the cont

- A. capacity forecast report
- B. media management report
- C. capacity planning spreadsheet
- D. database growth calculator

Answer: C

27.Which Data Protector services must be up and running on a Windows Cell Manager? Select THREE.

- A. Host Agent service (HA)
- B. Cell Request Server service (CRS)
- C. Remote Connection Server (inet)
- D. Solid Database Server (SDS)
- E. Raima Database Server (RDS)
- F. Media Management Server (MMS)

Answer: A,E,F

28.Which backups are supported by Data Protector? Select THREE.

A. Virtual backup

- B. NDMP backup
- C. Direct SAN backup
- D. Split media backup
- E. Online application backup

Answer: A,C,D

29.Which Data Protector processes update the catalog information (filenames and file versions) of the internal database (IDB) during an active backup session? Select TWO.

A. the DA (disk agent) on the Cell Client

- B. the CRS (cell request server) on the Cell Manager
- C. the RDS (raima database server) on the Cell Manager
- D. the BSM (backup session manager) on the Cell Manager

Answer: C,D

30.Which backup model allows for efficient tape library sharing between multiple hosts and allows each host to use the tape library as it would be locally attached?

- A. direct backup
- B. LAN backup
- C. SAN backup
- D. split mirror backup

Answer: C